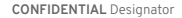

#### **Virtual Storage** Team ed Storage \* e \* Encryption × *Curiosino de Laisse* HDD  $\bar{a}$ m **SSD**  $\sim$ Ò Э  $\star$ **NVMe**  $*$  OIVY UOIJEDIN

# Virtual Storage at Red Hat RHUG - Feb 4th, 2020

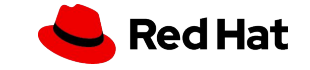

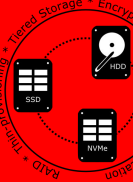

Virtual Storage Team

Team

Virtual Storage

## A Bit of History...

#### MD / Software RAID

- Does storage aggregation
- Provides RAID 0, 1/10/1E, 4/5/6/
- Metadata stored on-disk (label and operational)
- Administered via *mdadm*
- LVM
	- Does storage virtualization
	- Provides Linear, stripe, mirror, snapshot, RAID, thin-p, caching
	- Manages label metadata
	- Relies on device-mapper for runtime, kernel "targets"

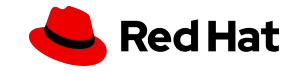

**H** 

E

## A bit more history

### Device-mapper

- Reasonably simple interface for software storage targets
- non-LVM targets include: dm-crypt, dm-multipath, dm-zoned, dm-delay, dm-dust...
- Target specific metadata only
- $\circ$  Labels written by admin layer (e.g. LVM2, cryptsetup)

### ● VDO

- Acquired by RHT, open-sourced shortly after
- Compression, deduplication, thin-p

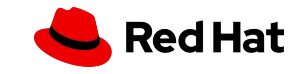

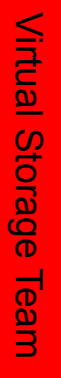

 $\frac{1}{\sqrt{2}}$ 

## A digression on metadata...

- Some device-mapper targets keep data separate from metadata
	- Pro: allows placement on different HW with different characteristics
	- $\circ$  Pro: allows metadata to be shared w/o data (e.g. for bug fixing and recovery)
	- Pro: isolation of writes impossible for one to write to another
	- Con: more complex setup
	- Con: resize operations now involve two pieces
	- Con: confusing to users

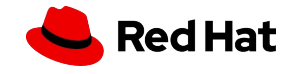

**Red Hat** 

## Joining forces

- LVM interface to RAID
	- $\circ$  dm-raid456 target was in the works, but abandon
	- dm-raid was created as a shim layer between MD and DM
	- Most, but not all features are in
		- In: all RAID types, per-device bitmaps, reshaping, writeback, writemostly, sync throttling, scrubbing
		- Out: bad block remapping, raid5 journaling

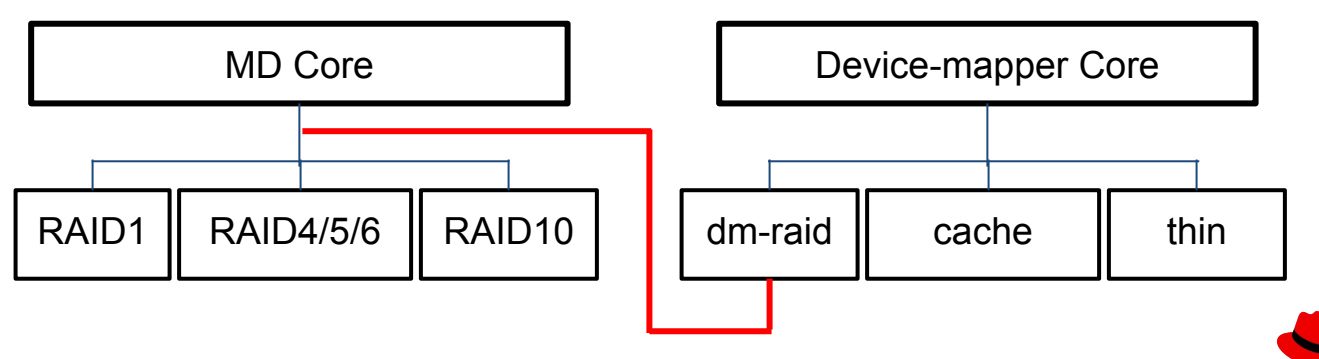

 $\mathbf{H}$ 

 $\frac{1}{\sin \theta}$ 

## LVM RAID

# Virtual Storage Virtual Storage Team **Team**

H

EH

#### \$> lvcreate -m 1 -L 500G vg \$> lvcreate --type raid1 -m 1 -L 500G -n lv vg \$> lvcreate --type raid1 --mirrors 1 --size 500G --name lv vg /dev/sd[bc]1

```
[root@bp-02 \sim]# lvs -a -o name,vgname,attr,size,syncpercent,devices vg
LV VG Attr LSize Cpy%Sync Devices
lv vg rwi-a-r--- 500.00g 38.03 lv_rimage_0(0),lv_rimage_1(0)
[lv_rimage_0] vg Iwi-aor--- 500.00g /dev/sdb1(1)
[lv_rimage_1] vg Iwi-aor--- 500.00g /dev/sdc1(1)
[lv_rmeta_0] vg ewi-aor--- 4.00m /dev/sdb1(0)
[lv_rmeta_1] vg ewi-aor--- 4.00m /dev/sdc1(0)
```
• See Ivmraid(7)

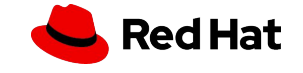

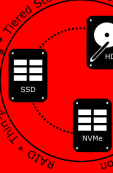

Virtual Storage Team

Virtual Storage Team

# LVM - changing RAID types

#### \$> lvconvert --type raid1 vg/lv

**[root@bp-02 ~]# lvs -a -o name,vgname,attr,size,syncpercent,devices vg** LV VG Attr LSize Cpy%Sync Devices lv vg mwi-a-m--- 5.00g 100.00 lv\_mimage\_0(0),lv\_mimage\_1(0)  $[lv_mimage_0]$  vg iwi-aom--- 5.00g /dev/sdb1(0)  $[lv_m$ image\_1 $]$  vg iwi-aom--- 5.00g /dev/sdc1(0) [lv\_mlog] vg lwi-aom--- 4.00m /dev/sdc1(1280) **[root@bp-02 ~]# lvconvert --type raid1 vg/lv** Are you sure you want to convert mirror LV vg/lv to raid1 type?  $[y/n]$ : y Logical volume vg/lv successfully converted. **[root@bp-02 ~]# lvs -a -o name,vgname,attr,size,syncpercent,devices vg** LV VG Attr LSize Cpy%Sync Devices lv vg rwi-a-r--- 5.00g 100.00 lv\_rimage\_0(0),lv\_rimage\_1(0)  $[ly\_rimage_0]$  vg  $iwi-aor---5.00q$  /dev/sdb1(0)  $\overline{1}$ lv\_rimage\_1] vg iwi-aor--- 5.00g /dev/sdc1(0) [lv\_rmeta\_0] vg ewi-aor--- 4.00m /dev/sdb1(1280) [lv\_rmeta\_1] vg ewi-aor--- 4.00m /dev/sdc1(1281)

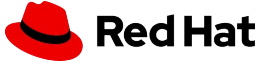

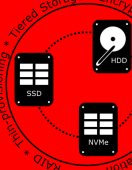

# LVM RAID - features in development

#### RAID1E

 $\circ$  Like RAID10, but with elastic # of stripes

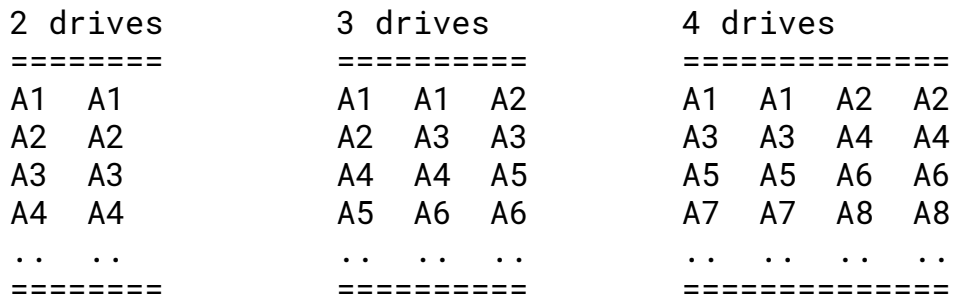

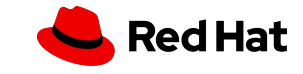

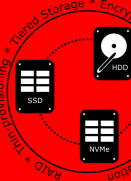

Virtual Storage Team

Virtual Storage Team

# LVM RAID - features in development

- Dm-integrity enhancement
	- Allows for self-healing of soft-corruption (e.g. adjacent track erasure, cosmic rays, etc)
	- $\circ$  Will be able to add or remove while volume is active
	- Comes with a performance penalty

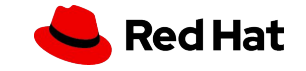

- Clvmd is out (RHEL8), shared LVM is in
	- See lymlockd(7)
- Cluster "mirror"ing is out (RHEL8)
- Cluster RAID1 / 10 / 1E is in development
- Cluster snapshots, thin-p, caching not coming

 $\mathbf{H}$ 

E

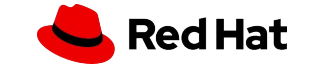

 $\frac{1}{\text{nume}}$ 

 $\frac{1}{\sqrt{2}}$ 

## Thin-provisioning

\$> lvcreate -T -L 5G -V 10G -n thinLV vg/thinpool \$> lvcreate -T -V 10G -n thinLV2 vg/thinpool \$> lvcreate -s -n thinLV\_snap vg/thinLV

- LVM thin-p allocates blocks from physical storage only when used - see lvmthin(7)
	- Can create LV larger than backing store (over-provisioning)
	- Multiple "thinLV"s can share the same phy device
	- Supports thousands of non-COW snapshots
	- Running out of back-end space can hurt!

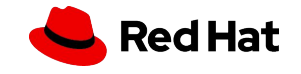

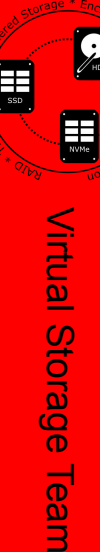

i Feam

# Virtual Data Optimizer (VDO)

- VDO provides deduplication, compression, zero-block elimination
	- Also a form of thin-provisioning
	- Allows over-provisioning
	- Can run out of space even if writing to previously allocated blocks
- LVM integration is in development
	- Currently managed by 'vdomgr'
	- Styled after thin-p with vdoPool and vdoLVs

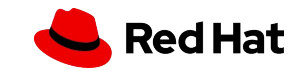

## **Caching**

Virtual Storage Team

Virtual Storage Team

E

 $\frac{1}{\sqrt{2}}$ 

#### \$> lvcreate -L 100G -n lv vg /dev/slow \$> lvcreate -H -L 10G -n cachepool vg/lv /dev/fast

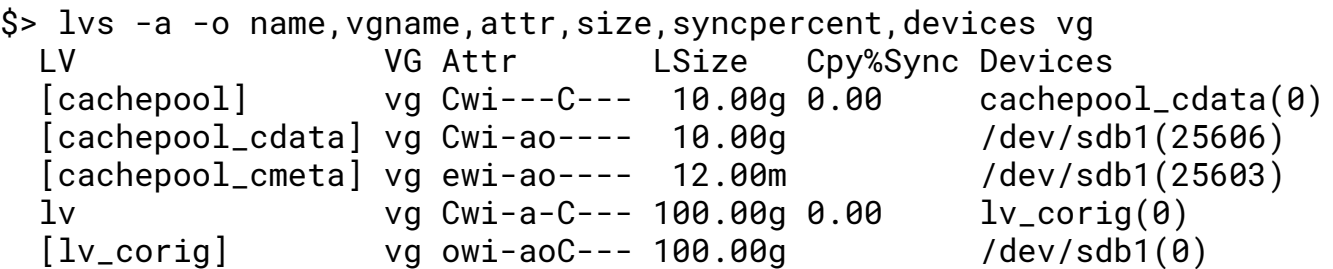

• See Ivmcache(7)

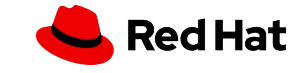

- Current cache implementation based on dm-cache
	- Functions as a hot-spot cache
	- Takes time to warm, adapts to changing workloads
	- Separate data and metadata area
- Secondary cache type in development
	- Based on dm-writecache
	- Interleaved metadata
	- Speeds writes, reads generally serviced from page cache

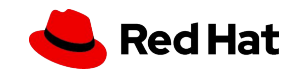

 $\mathbf{H}$ 

 $\frac{1}{\sqrt{2}}$ 

E MARK

 $\frac{1}{\sqrt{2}}$ 

## Other development

- Storage Instantiation Daemon (SID)
- **Boot Entry Manager (BOOM)**
- Snapshot Manager
- **Multipath**
- **Encryption**
- **Stratis**

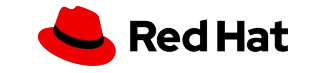